#### **Lettura e scrittura di file di dati input/output**

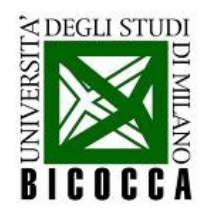

### **Lettura e scrittura da disco**

- Molto semplice in  $C_{++}$ : si fa esattamente come se fosse una tastiera (se sto leggendo da disco) o lo schermo (se sto scrivendo su disco)
- Bisogna aggiungere #include <fstream> oltre al solito iostream

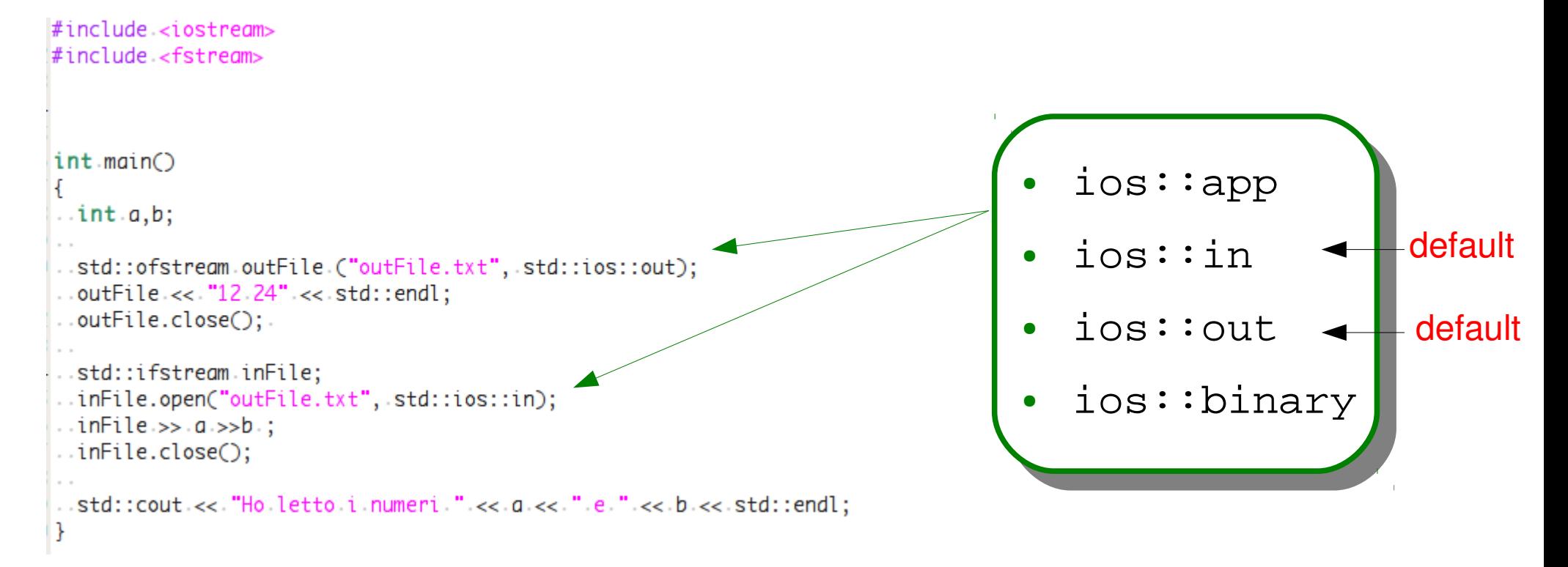

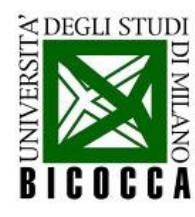

# **Se un file ha molte righe...**

```
\ldotsint\ldotsnum:
 ..std::ifstream.inFileLong;
 \ldots inFileLong.open ("list.txt", std::ios::in);
 ...while (linFileLong.eof())inFileLong.>> num:
 ....std::cout.<<. "Ho letto il numero.".<<.num.<<.std::endl;
 \cdot \cdot \}\ldots in FileLong.close \odot;
\ldots char line[256];
\ldots in FileLong.open ("listName.txt", std::ios::in);
\ldots while (!inFileLong.eof())
\cdot \cdot f
\ldots in FileLong.getline (line, 256);
\ldots std::cout << "Ho letto la riga " << line << std::endl;
\cdots\ldots inFileLong.close \odot;
```
• Il metodo eof () restituisce un valore true se la fine del file è stata raggiunta

• Il metodo

getline (char\* line, int num) estrae num caratteri, riga per riga, e li salva nel vettore di caratteri line

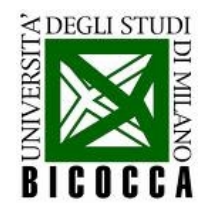

#### **Elenco del telefono**

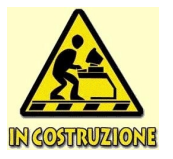

- Provate a scrivere un programma che legga un file di testo con
	- elenco di nomi di persone
	- numero di telefono delle persone
- Salvate queste informazioni in una mappa stl del tipo std::map<std::string, std::string>
- Implementate una funzione che interroghi l'elenco telefonico!

#### **Ereditarietà**

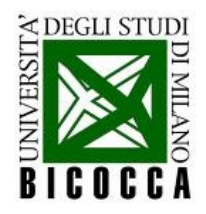

#### **Riassunto**

- **Programmazione C:** utilizzare il C++ come un linguaggio procedurale, cioè come se fosse C
- **Programmazione** *object-based***:** incapsulare i programmi all'interno di classi, che nascondono le funzionalità, sistematizzano e semplificano il codice
- **Programmazione** *template* **(STL):** generalizzare le applicazioni a tutti i tipi che condividono le stesse funzionalità e sfruttare potenti librerie già esistenti
- **Programmazione** *object-oriented***:** introdurre relazioni gerarchiche fra tipi, attraverso il meccanismo dell'ereditarietà

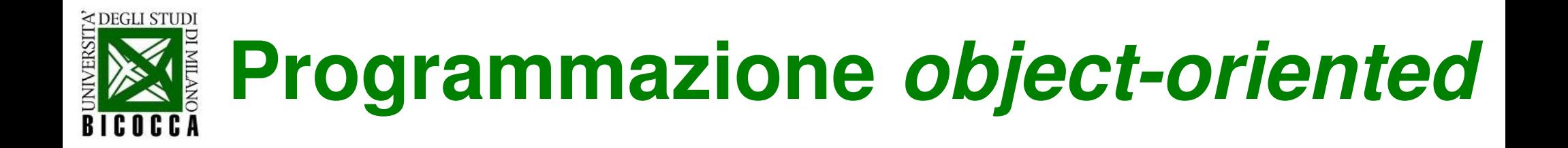

● **Riutilizzare funzioni già scritte**:

piuttosto che re-implementare caratteristiche condivise da due classi, si fa in modo che le classi le condividano

● **Stabilire il comportamento di una classe** (l'interfaccia) in modo disgiunto dalla sua implementazione

• Le classi che hanno già implementate le funzioni o le interfacce, sono **classi "base"**, quelle che ereditano le funzioni o le interfacce sono **classi "derivate"**

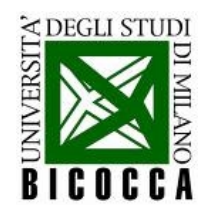

#### Un esempio: sedie

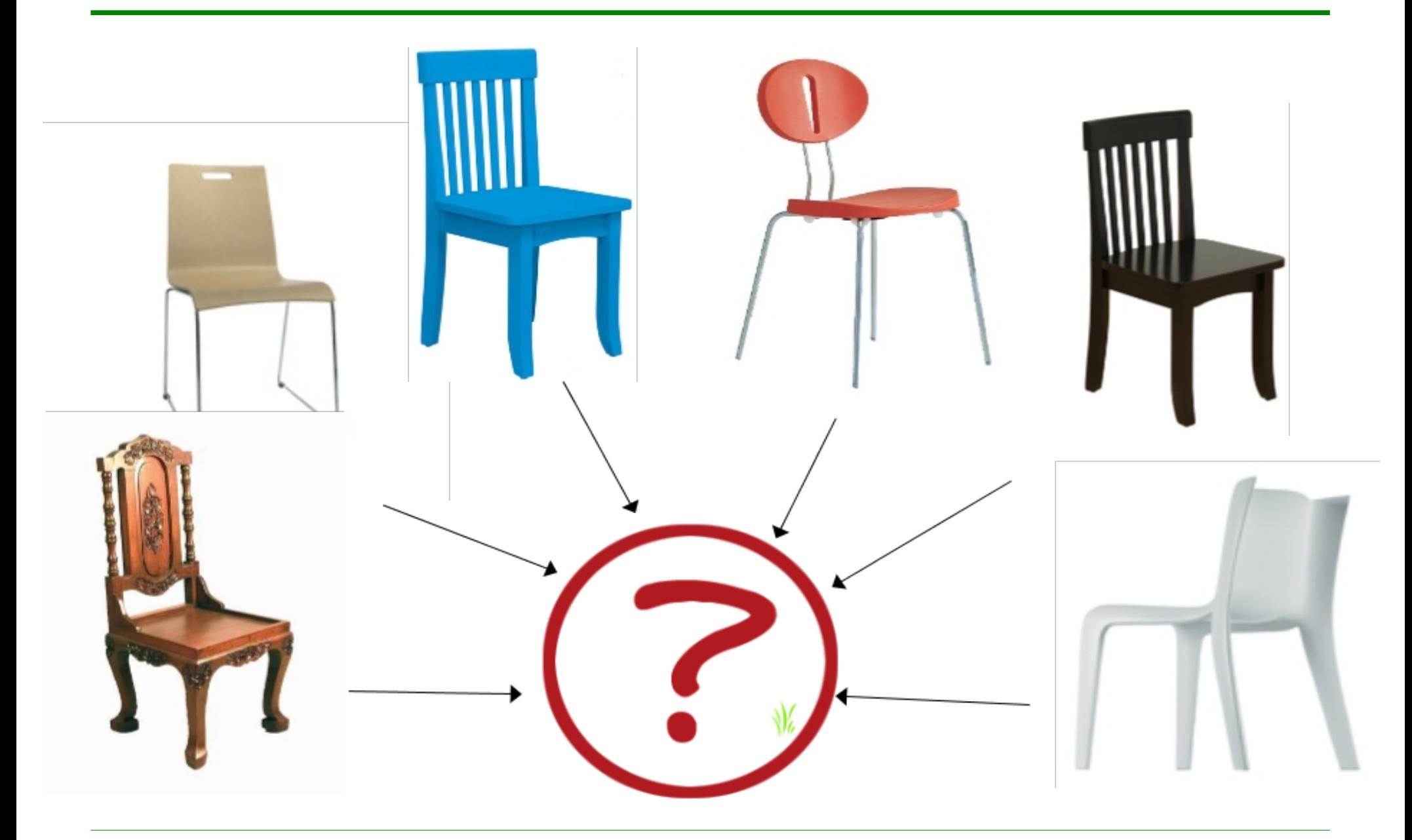

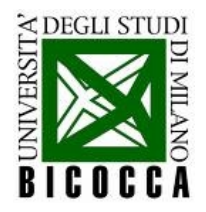

#### **Un albero di ereditarietà**

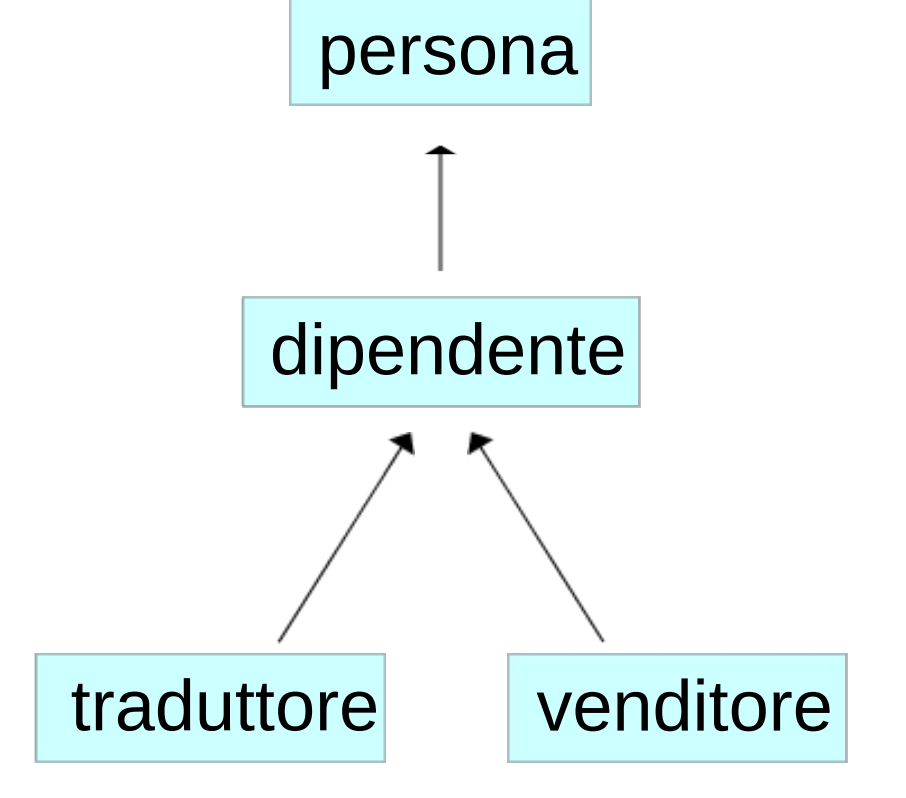

- la **classe base** contiene le proprietà fondamentali dell'oggetto
- una **classe derivata** è una **specializzazione** della classe base, e ne mantiene la natura
- si possono costruire **specializzazioni di specializzazioni** senza limiti

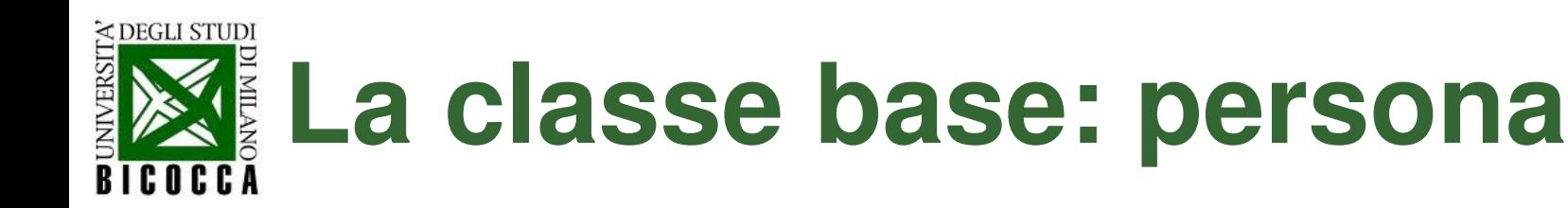

```
class persona
  // accessibili a tutti
  public:
    persona (std::string nome, int ADN, int MDN, int GDN);
   virtual \simpersona () :
   //! ritorna la data di nascita a schermo
   virtual void stampaNascita () :
   //! scrive il nome a schermo
   virtual void stampaNome ();
  // accessibili a tutte le classi derivate
  protected:
   std::string m_nome ;
  // accessibili a questa classe, non a quelle derivate
  private:
   int m_annoDiNascita ;
   int m_meseDiNascita ;
   int m_giornoDiNascita;
```
} ;

- **la parola chiave virtual** introduce le funzioni reimplementabili dalle classi derivate
- **necessario al distruttore**
- **il campo public** è accessibile anche alle classi derivate
	- **il campo protected** è accessibile anche e soltanto alle classi derivate
- **il campo private** è accessibile solo alla classe base

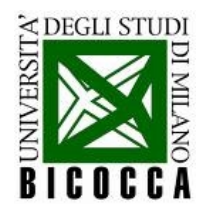

## **Classe derivata: dipendente**

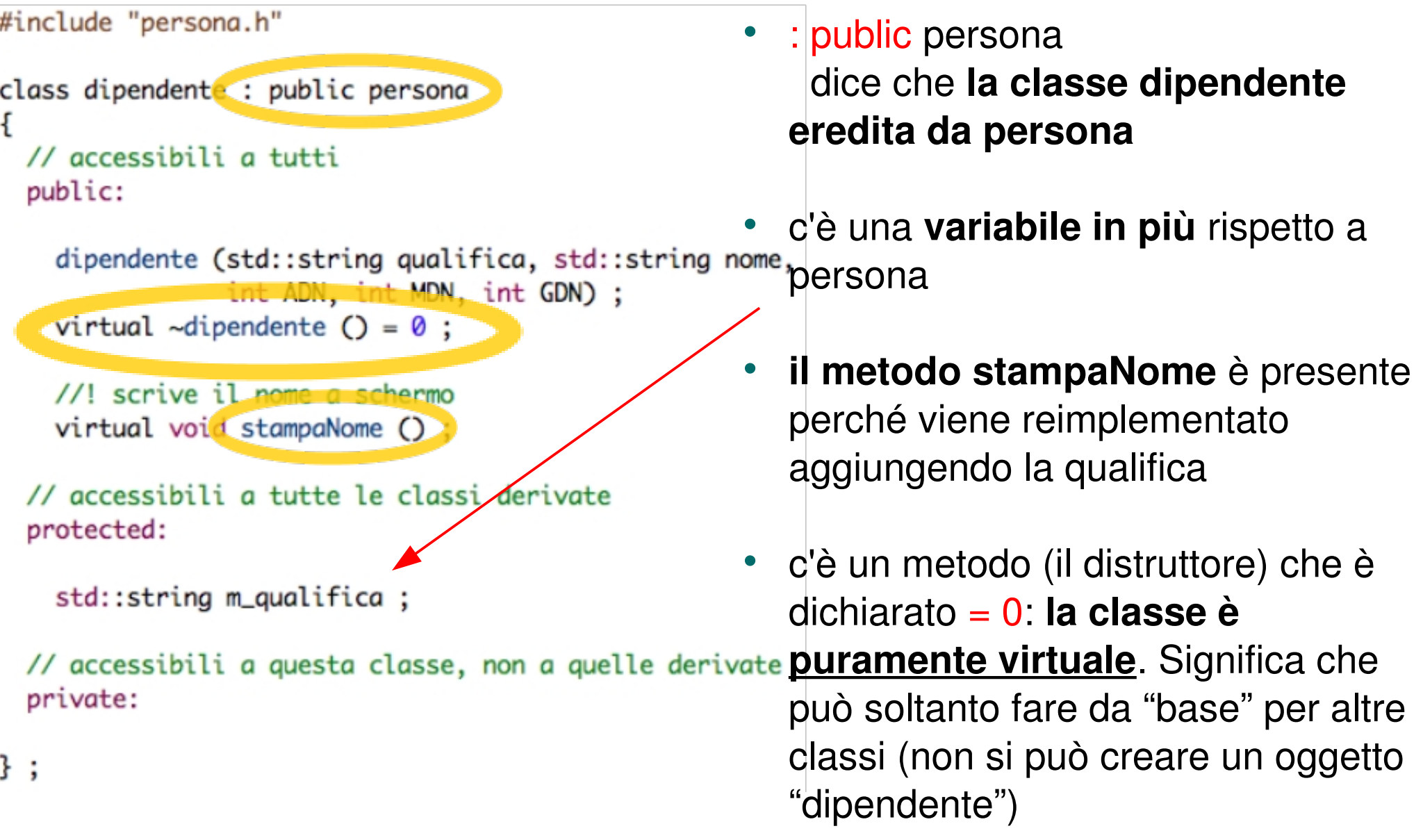

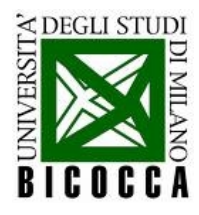

### **Classe derivata: venditore**

```
#include "dipendente.h"
class venditore: public dipendente
  // accessibili a tutti
  public:
    venditore (double portafoglio, std::string nome,
                int ADN, int MDN, int GDN) ;
    virtual \simvenditore () ;
    //! scrive il nome a schermo
    virtual void stampaNome ()
  // accessibili a tutte le classi derivate
  protected:
  // accessibili a questa classe, non a quelle derivate
  private:
    double m_portafoglio;
\}:
```
- di nuovo **stampaNome è reimplementato**
- **c'è una nuova variabile** private (perché non deve essere letta da nessun altro)
	- la classe venditore **eredita esplicitamente solo da dipendente**, NON da persona, ma è di tipo persona

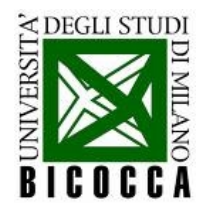

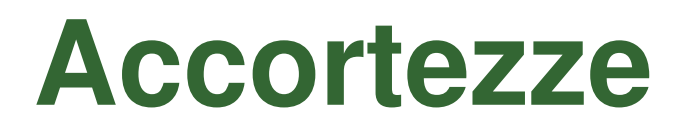

- il distruttore di una classe base sia sempre virtual  $\bullet$
- non usare gli stessi nomi per cose diverse, se non sono la stessa funzione, altrimenti ne esce un pasticcio
- separare le varie classi, ciascuna con i relativi .h e .cc

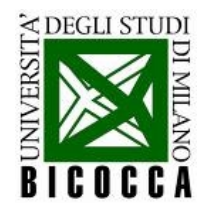

#### **Essere o avere?**

• quando si utilizza l'ereditarietà?

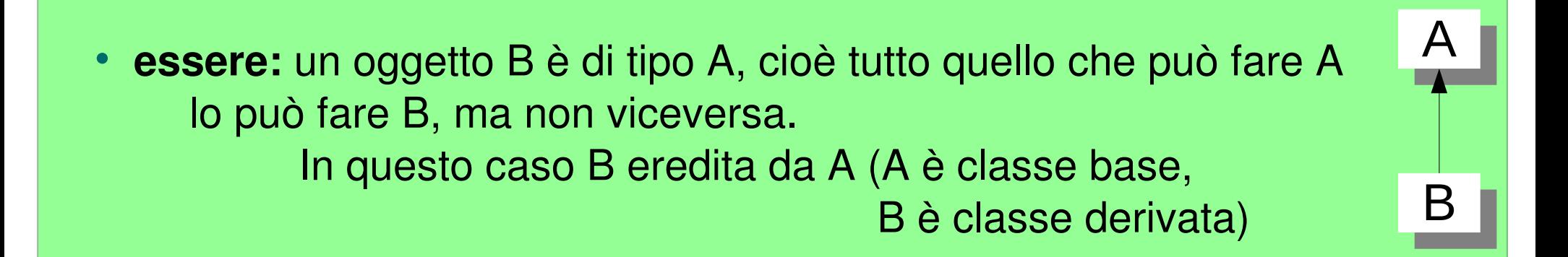

• **avere:** un oggetto A contiene fra i propri elementi un oggetto B. In questo caso NON si utilizza ereditarietà, ma B diventa un membro di A

• **altro:** due oggetti non devono necessariamente essere in relazione di ereditarietà

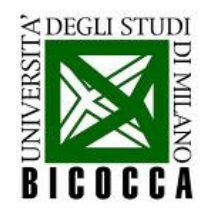

ł

# **Implementazione: stampaNome**

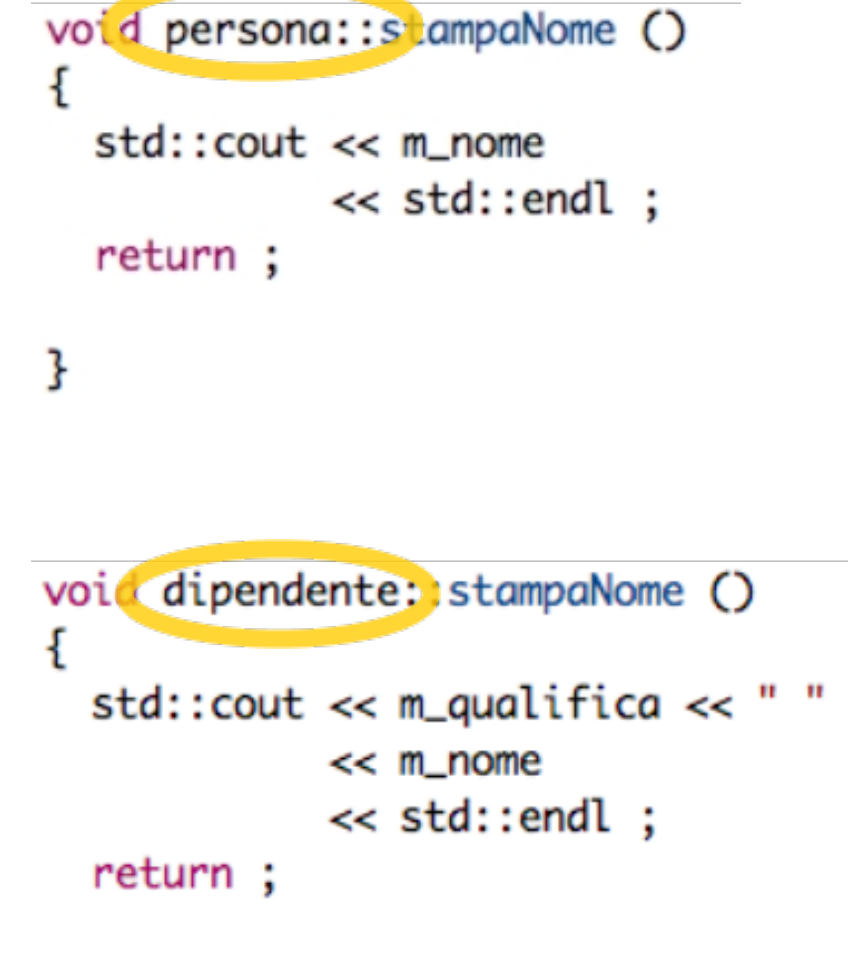

- nel .h **la funzione è dichiarata virtual,** nel .cc non è necessario
- la funzione è **implementata sia nella classe base che in quella derivata**
- l'implementazione della classe derivata, se c'è, **sostituisce quella della classe base**

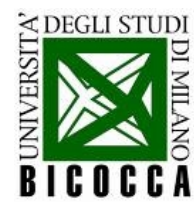

## Implementazione: ctor e dtor

- il costruttore della classe base non ha nulla di speciale
- il costruttore della classe derivata chiama quello della classe da cui deriva direttamente (nella lista di inizializzazione)

```
dipendente::dipendente (std::string qualifica, std::string nome,
                        int ADN, int MDN, int GDN) :
  persona (nome, ADN, MDN, GDN),
  m_qualifica (qualifica)
ł
  std::count \ll m nome
            << " viene assunto con la qualifica di: "
            << m_qualifica
            << std::endl ;
}
```
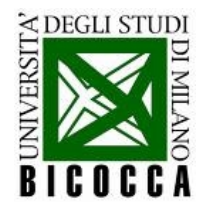

# Che cosa succede

l'ordine di costruzione e distruzione va dalla base alla derivata e torna indietro

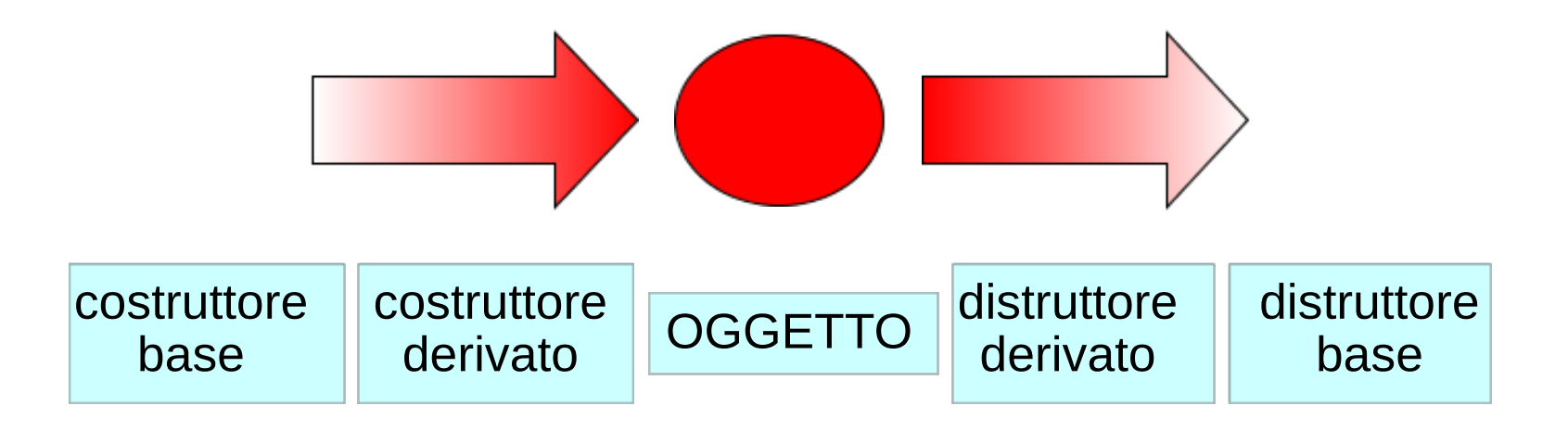

non utilizzare mai funzioni virtual nei ctor e dtor, perchè non è ovvio quale implementazione venga chiamata

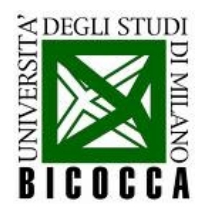

# **Copy ctor e operator=**

• **se non sono definiti esplicitamente**,

vengono eseguite correttamente le copie dei membri della classe che hanno i loro copy ctor ed operator= definiti

• **se sono definiti esplicitamente**, devono richiamare esplicitamente al proprio interno i rispettivi operatori della classe base

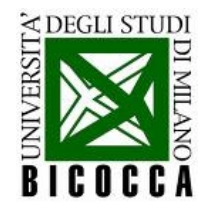

## il copy ctor esplicitamente

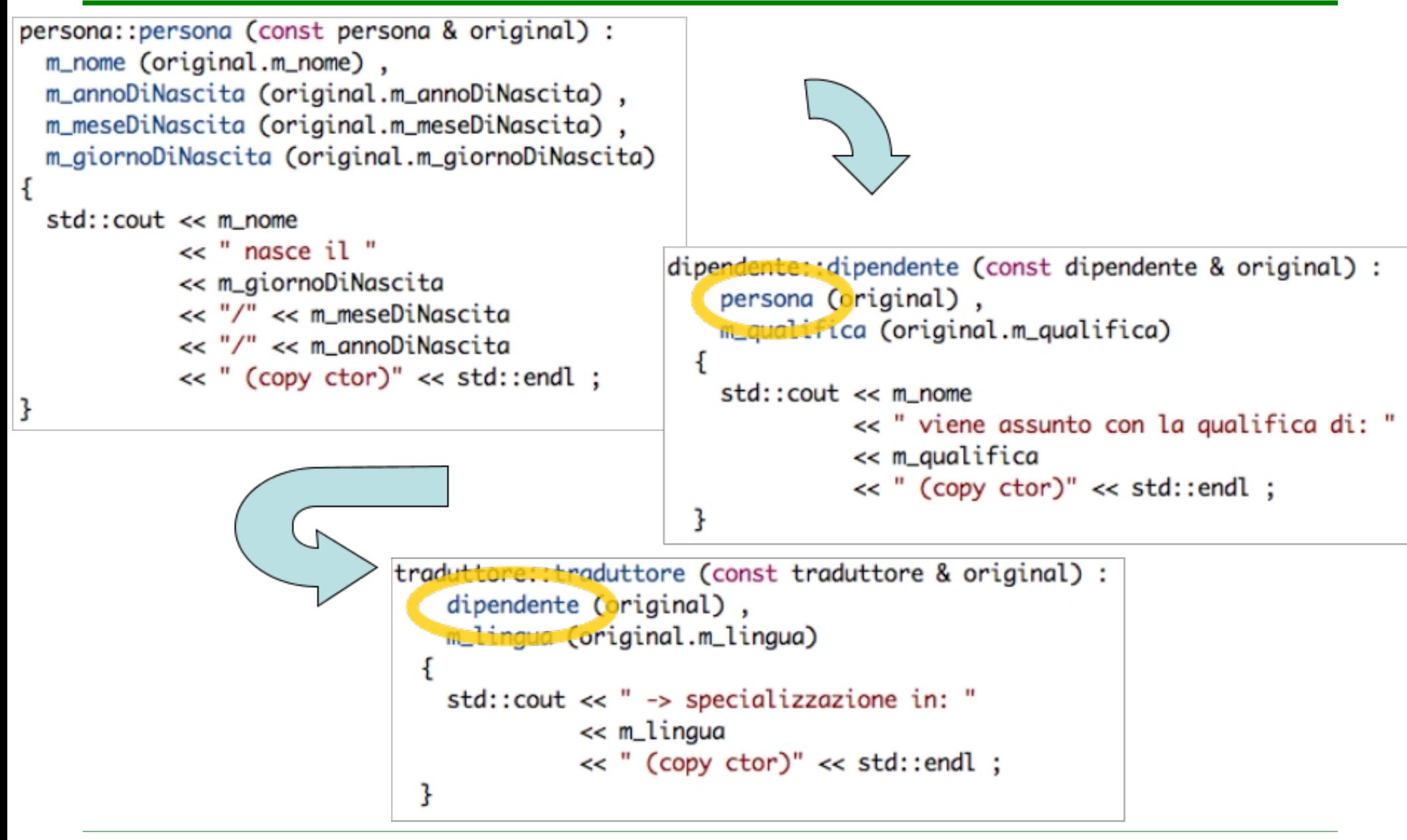

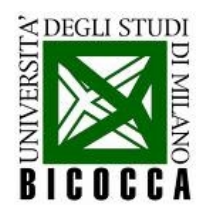

#### L'operator= esplicitamente

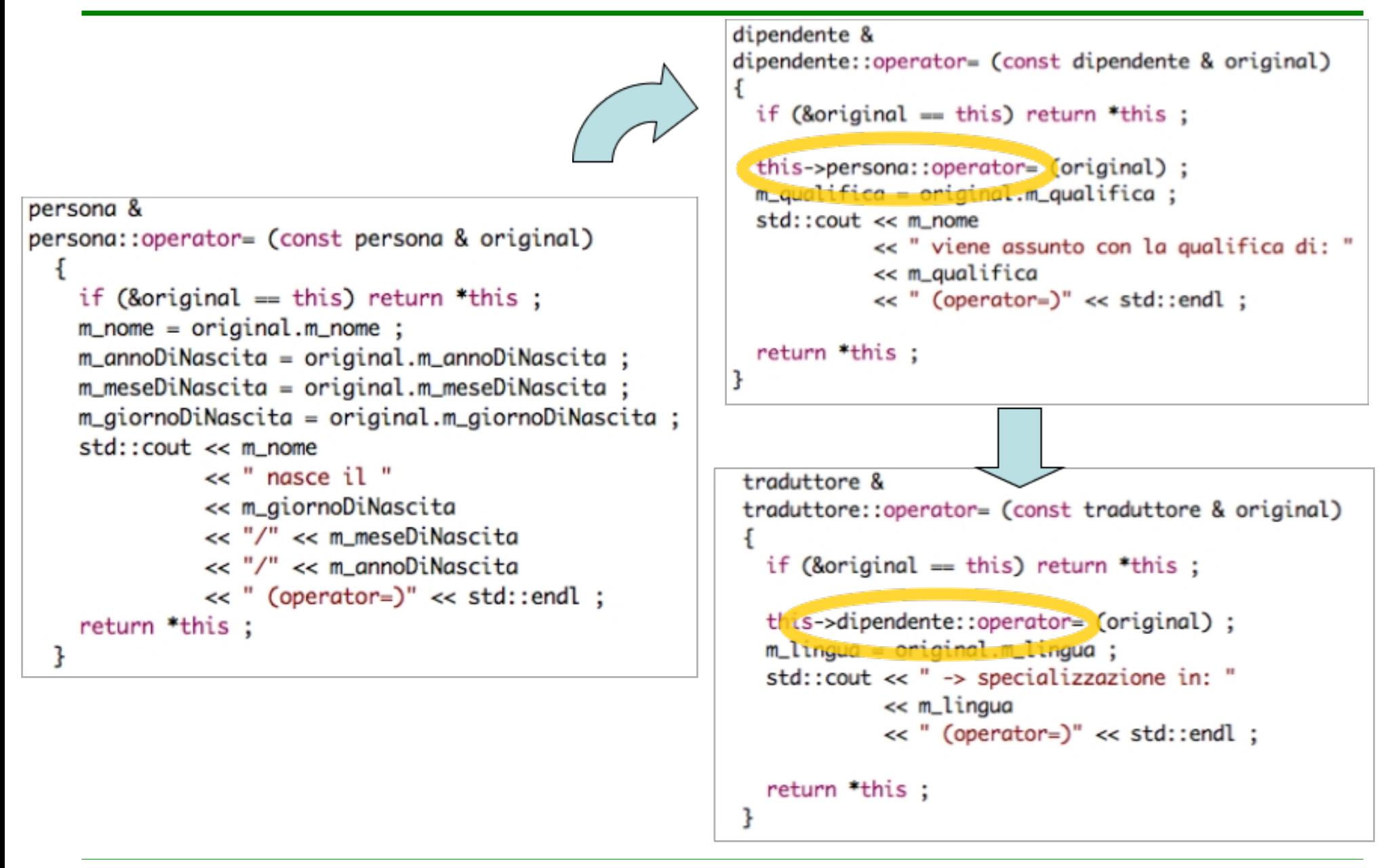

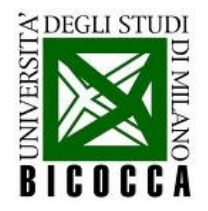

# **Il polimorfismo**

#### • **il polimorfismo**:

ogni puntatore (o referenza) di una classe base è in grado di indicizzare una qualunque delle classi derivate dalla base

• la natura dell'oggetto indicizzato (di quale classe derivata di tratti) viene deciso durante l'esecuzione del programma (al runtime), grazie al **dynamic binding**

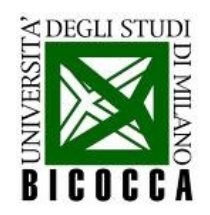

# **Un esempio**

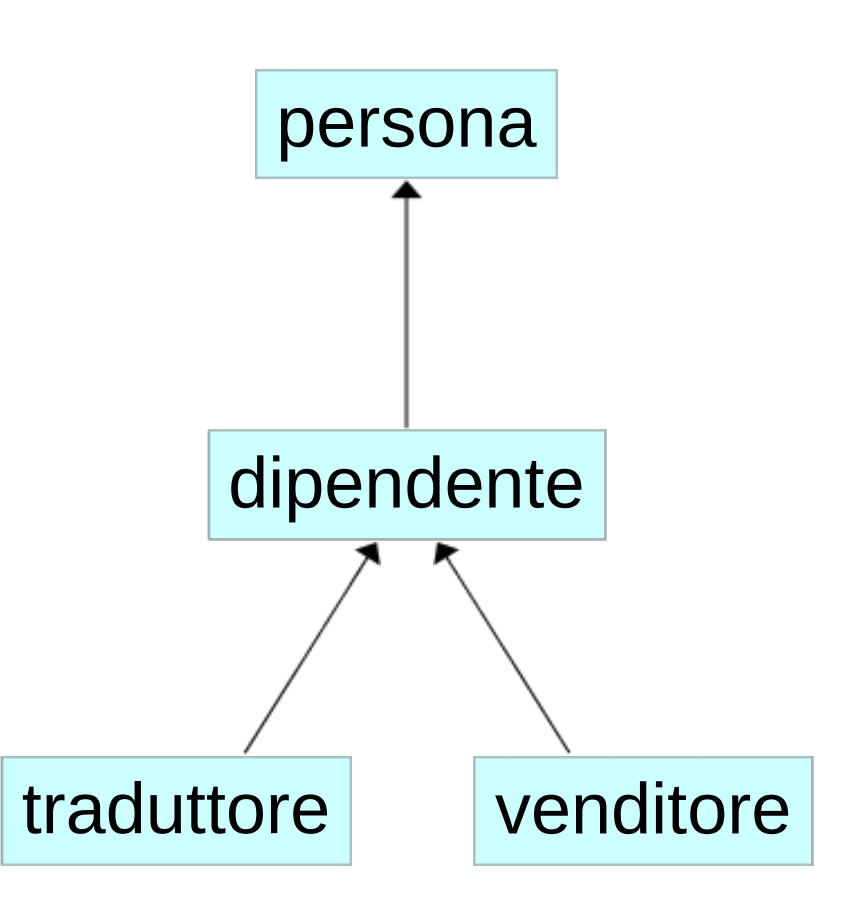

- un **vettore di puntatori a persona** è in grado di indicizzare puntatori a persona, traduttore, venditore
- si creano gli oggetti
- si riempie un vettore con puntatori ad essi
- si verifica se ogni puntatore viene riconosciuto correttamente

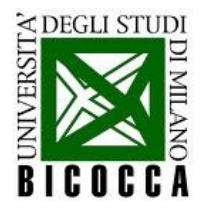

#### L'implementazione

```
// creo tre persone (diverse)
persona gianni ("gianni", 2006, 2, 29);
traduttore luigi ("milanese", "luigi", 2006, 2, 25);
venditore susanna (10000, "susanna" 2006, 3, 15) ;
// creo un vettore di puntatori a persone (alla classe base!)
std::vector<persona *> cente ;
// riempio il vettore di puntatori alla classe base con le varie persone
// (che possono anche appartenere a classi derivate)
gente.push_back (&gianni);
gente.push_back (&luigi);
gente.push_back (&susanna) ;
std::cout << "\nINIZIA L'ITERAZIONE\n\n";
// itero sul vettore e faccio stampare il nome delle persone
for (std::vector<persona *>::iterator genteIt = gente.begin ();
     genteIt != gente.end () ;
     +4qenteIt)
  ſ
    (*genteIt)- stampaNome ();
  } // chiusa l'iterazione sul vettore
std::cout << "\nFINISCE L'ITERAZIONE\n\n";
```
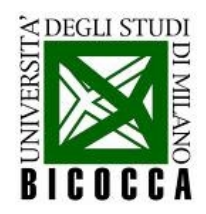

#### II risultato

INIZIA L'ITERAZIONE

gianni

```
traduttore luigi
```
-> specializzazione in: milanese

venditore susanna

-> con portafoglio di: 10000 euro

**FINISCE L'ITERAZIONE** 

- gianni è di tipo persona  $\bullet$
- luigi è di tipo traduttore
- susanna è di tipo venditore

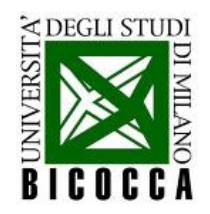

# **Un altro esempio**

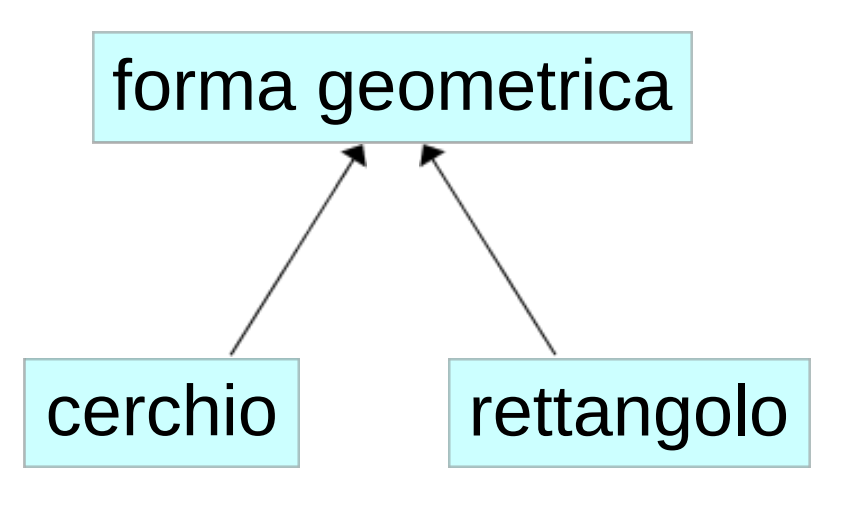

- la **forma geometrica** è una classe base virtuale che contiene l'interfaccia a metodi comuni (area, perimetro, disegnami)
- le **singole forme** geometriche implementano questi comportamenti a seconda di che cosa sono

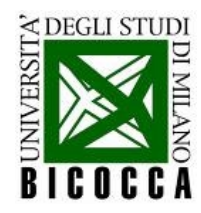

# **I quadrati NON sono rettangoli**

- è giusto scrivere: class quadrato: public rettangolo?
- viene rispettata la relazione di "essere"?

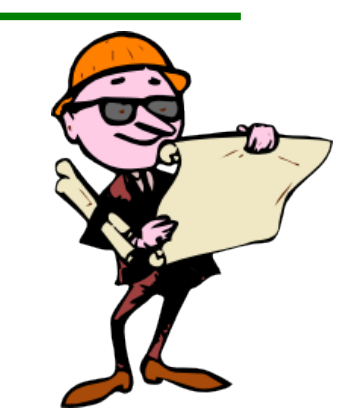

• **NO!** perchè un rettangolo può cambiare la lunghezza di uno dei suoi lati, un quadrato no

• **essere:** un oggetto B è di tipo A, cioè tutto quello che può fare A lo può fare B, ma non viceversa. In questo caso B eredita da A (A è classe base, B è classe derivata)

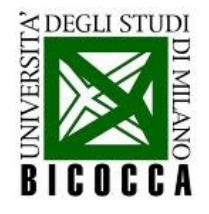

# **Classi puramente virtuali**

#include "persona.h" class dipendente : public persona ſ  $\frac{1}{2}$  accessibili a tutti public: dipendente (std::string qualifica, std::string nome, int ADN, int MDN, int GDN) : virtual  $\sim$ dipendence () = 0; //! scrive il nome a schermo virtual void stampaNome (); // accessibili a tutte le classi derivate protected: std::string m\_qualifica; • la classe derivata **deve** private:  $\}$  ;

- un metodo della classe è **definito puramente virtuale** con "= 0"
- la **scelta** di quale metodo non è fondamentale
- **non si può definire un oggetto di tipo puramente virtuale**
- la classe **serve come base** per altre classi derivate
	- **implementare il metodo puramente virtuale**

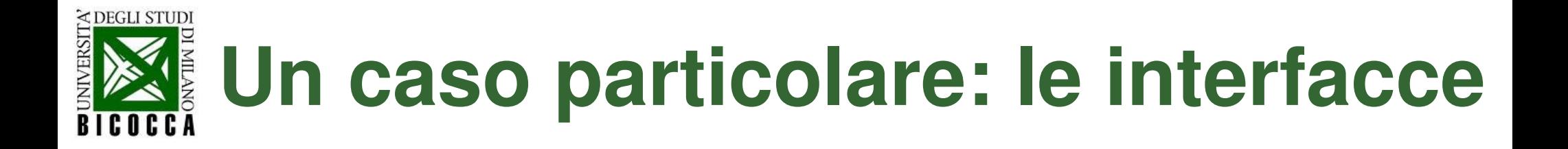

- **definire il comportamento** di un insieme di classi con una classe base puramente virtuale
- le **classi derivate** ereditano dalla classe base e implementano gli algoritmi effettivamente
- grazie al polimorfismo, i **programmi possono essere scritti con la classe base** e poi utilizzati con quella derivata

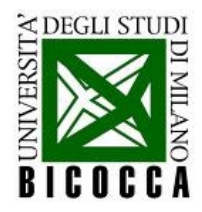

#### **L'amicizia**

- il meccanismo friend permette ad una classe di **garantire l'accesso ai suoi membri non pubblici** a funzioni o classi
- si realizza con la **parola chiave friend**
- è una **relazione più stretta dell'ereditarietà**, perché ogni funzione dichiarata friend di una classe vede i membri privati di tutti gli oggetti della classe di cui è amica

class A{ … friend class B; friend somma(int,int); ... }; class A{ … friend class B; friend somma(int,int); ... };

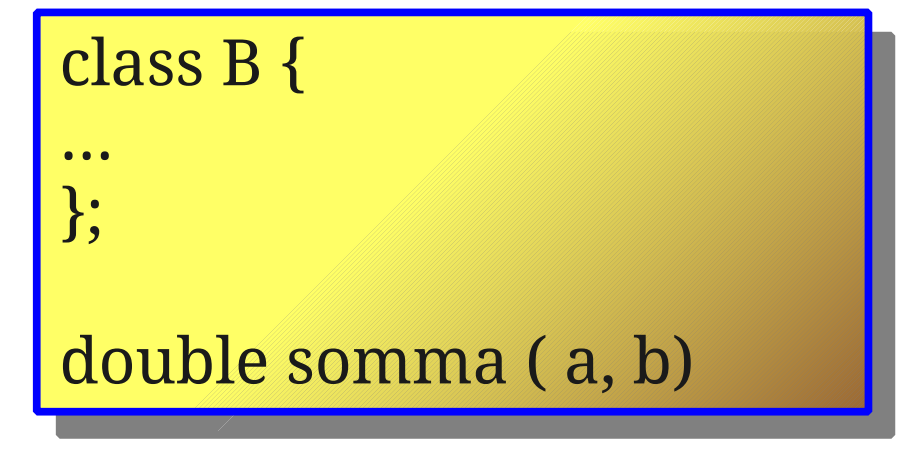

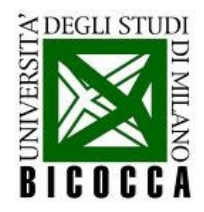

#### **Esercizi**

- scrivere una semplice struttura di classi (ad esempio le persone)
- in particolare:
	- o implementare i tipi di costruttore e l'operator= con un output in ciascuno per verificare l'ordine di chiamata
	- o implementare i distruttori con output
	- o implementare una funzione virtuale nella classe base implementata nelle classi derivate (con output)
	- o implementare una funzione virtuale nella classe base non implementata nelle classi derivate (con output)
	- o fare un test del polimorfismo

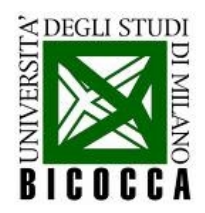

#### **Comics**

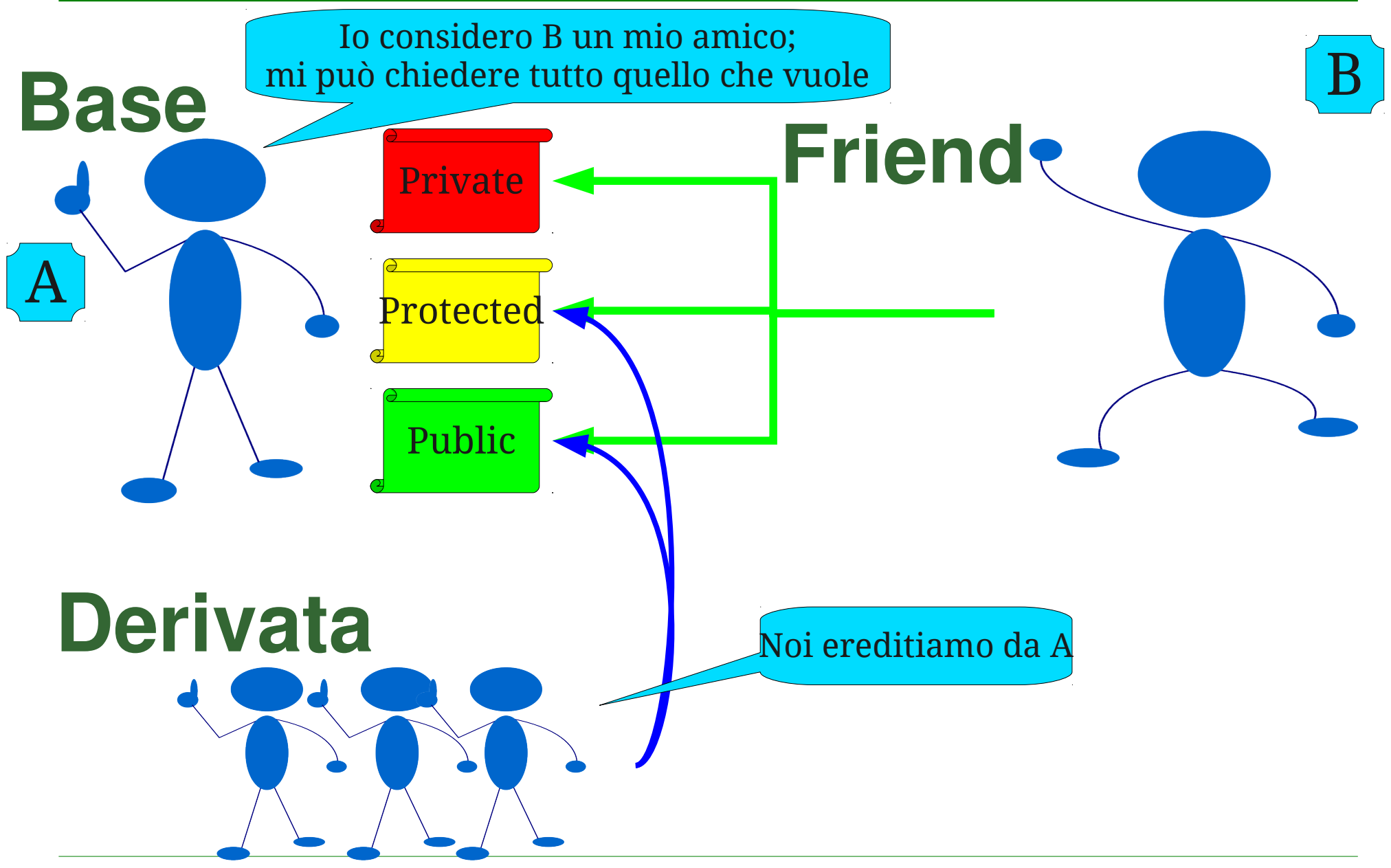